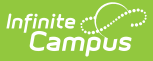

## **Application Manager (POS 1.0)**

st Modified on  $10/21/2024$  8:20 am CD

Point of Sale 1.0 has been deprecated as of 7/1/2023. Please see [theMigration](http://kb.infinitecampus.com/help/migration-checklist-pos-20) Checklist (POS 2.0).

**Classic View**: Point of Sale > Administration > Application Manager

**Search Terms**: Application Manager

The Application Manager contains a list of schools/sites where food services are offered. It also associates specific serving periods and menus to each site.

The Application Manager requires the following POS tools to be set up before it can be used: [Terminals](https://kb.infinitecampus.com/help/terminals), Item [Categories](https://kb.infinitecampus.com/help/item-categories) and [Purchasable](https://kb.infinitecampus.com/help/purchasable-items) Items. Please also see the Point of Sale Best [Practices](https://kb.infinitecampus.com/help/point-of-sale-best-practices) for preferable setup of applications.

## **Deleting Unused Applications**

You can delete unused Applications with services associated to them as long as no transactions have occurred. **If any Point of Sale terminals have been configured to the Application/Service, transaction data could be lost.**

## **Warning**

You can use the Service Layout Copy Wizard to copy a Cafeteria Serve layout to another Cafeteria Serve layout. If you copy a non-Cafeteria Serve layout to a Cafeteria Serve layout, the layout will **NOT** display properly when the layout is opened in Cafeteria Serve.

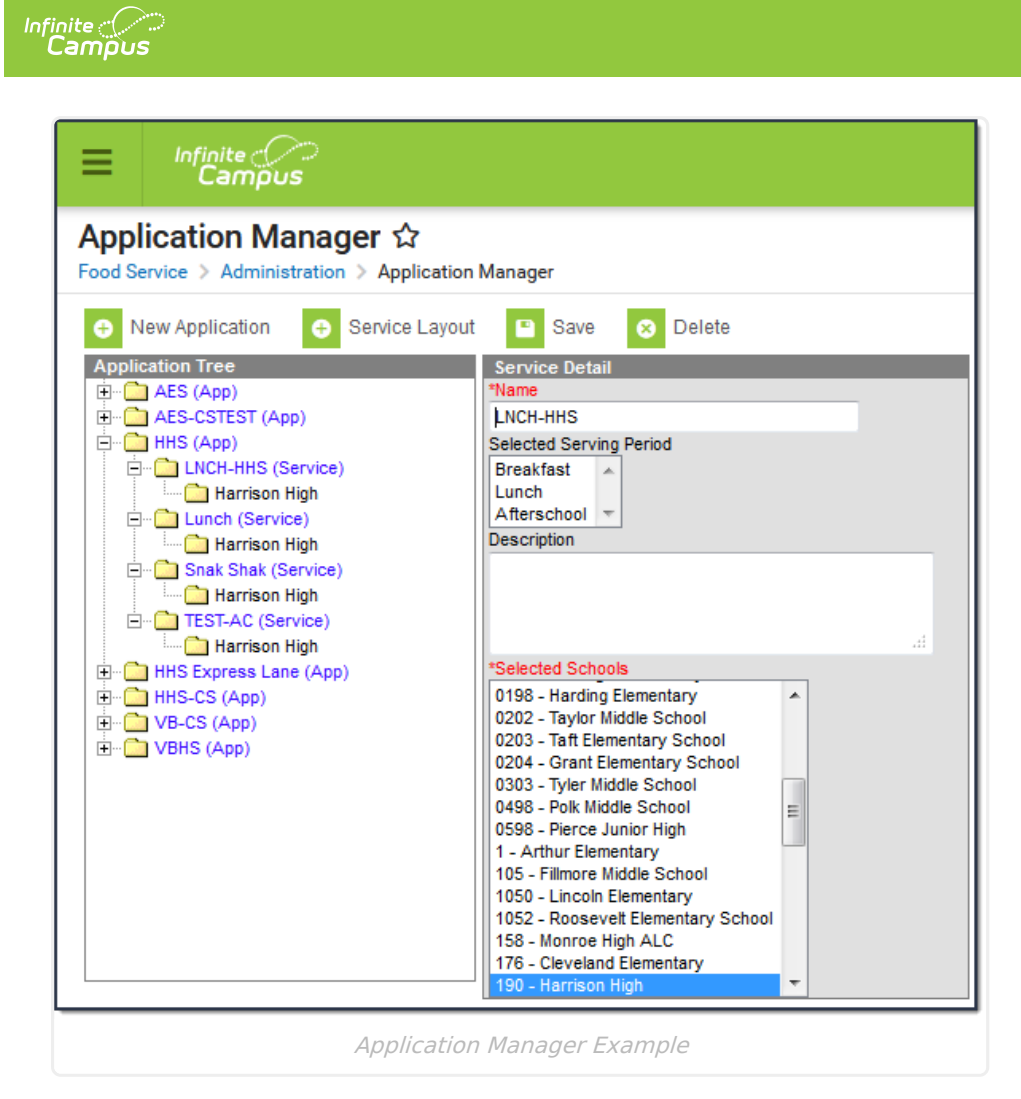

Depending on the way food service transactions are processed in a district, one or more of the following setup methods are available.

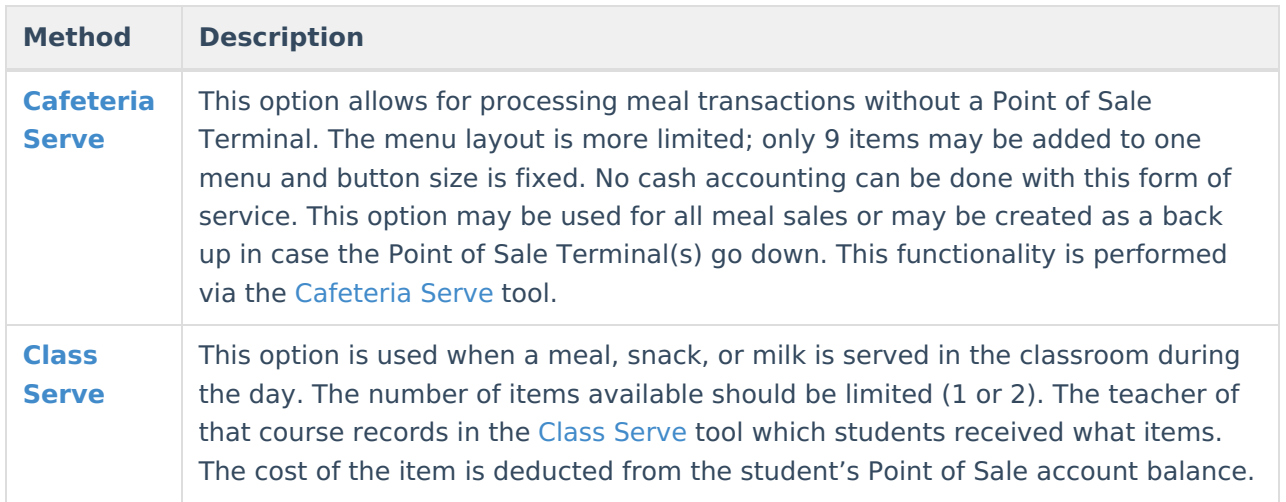

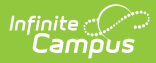

r.

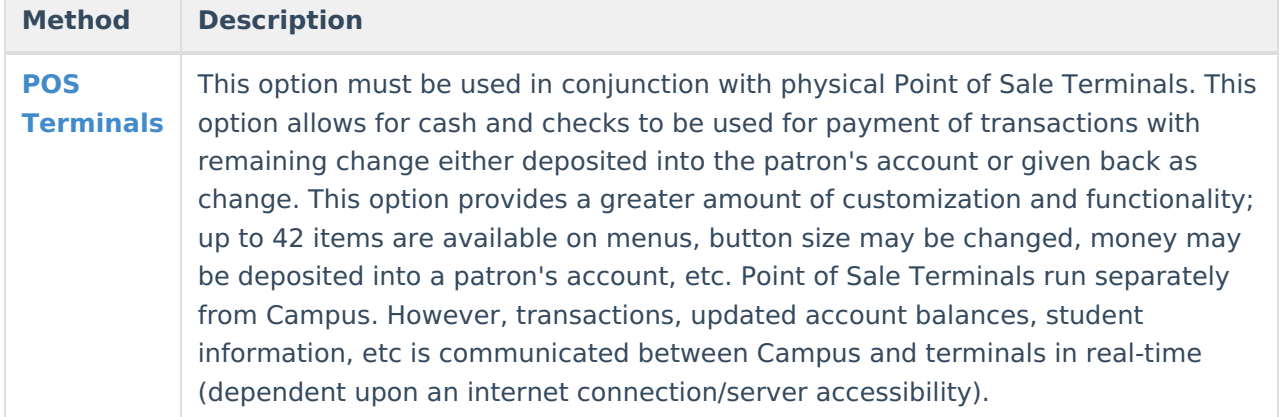